## \*\*\*\*\*\*\*\*\*\*\* **The American Rescue Plan Act of 2021**

Payality has added new Earnings Codes to allow clients to report Covid Related Sick Pay, Family Medical Leave, Health Insurance Cost and COBRA

**ARPAREG** - Reasons 1,2 or 3

**ARPACARE** – Reasons 4, 5 or 6

**ARPAFMLA** – Reason 5 for leaves longer than 2 weeks up to 10 weeks

**ARPAINS**-For reporting employer's cost of maintaining health insurance during employees 2 weeks of sick leave (CVDREG or CVDCARE)

**ARPAFMLAINS** - For reporting employer's cost of maintaining health insurance during employees 10 weeks of Family Medical Leave(ARPAFMLA)

**ARPACOBRA –** COBRA payments made on behalf of the former employee.

- **Reason 1**: Is subject to a federal, state or local quarantine or isolation order. This does not include a "stay at home" order unless it has specific orders that would include the employee. For example, if the state ordered that no one over 65 can leave their home for work.
- **Reason 2**: Has been advised by a health care provider to self-quarantine.
- **Reason 3:** Is experiencing symptoms associated with COVID-19 and is seeking a medical diagnosis.
- **Reason 4**: Is caring for an individual subject to a quarantine or isolation order.
- **Reason 5:** Is caring for a child whose school or place of care is closed or unavailable due to coronavirusrelated reasons.
- **Reason 6**: Is experiencing any other substantially similar condition specified by the U.S. Department of Health and Human Services (HHS). The HHS has not specified any other substantially similar condition at this time.

## 10 Information

Enter payroll for the batches listed using the payroll entry type options below.

## Batches

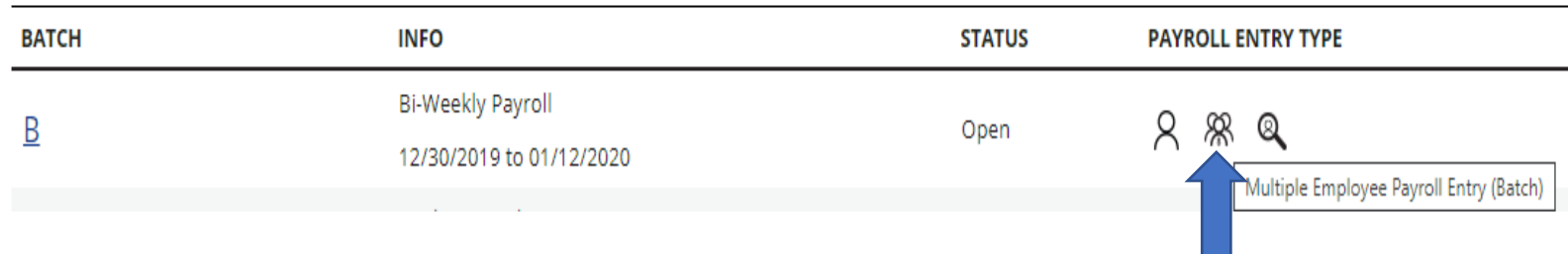

To add the COVID ARPA Leave Codes to the Batch Payroll Entry Grid click on the Multiple Employee Payroll E & Icon

Then Click on the Pencil Icon  $\mathscr{O}$ 

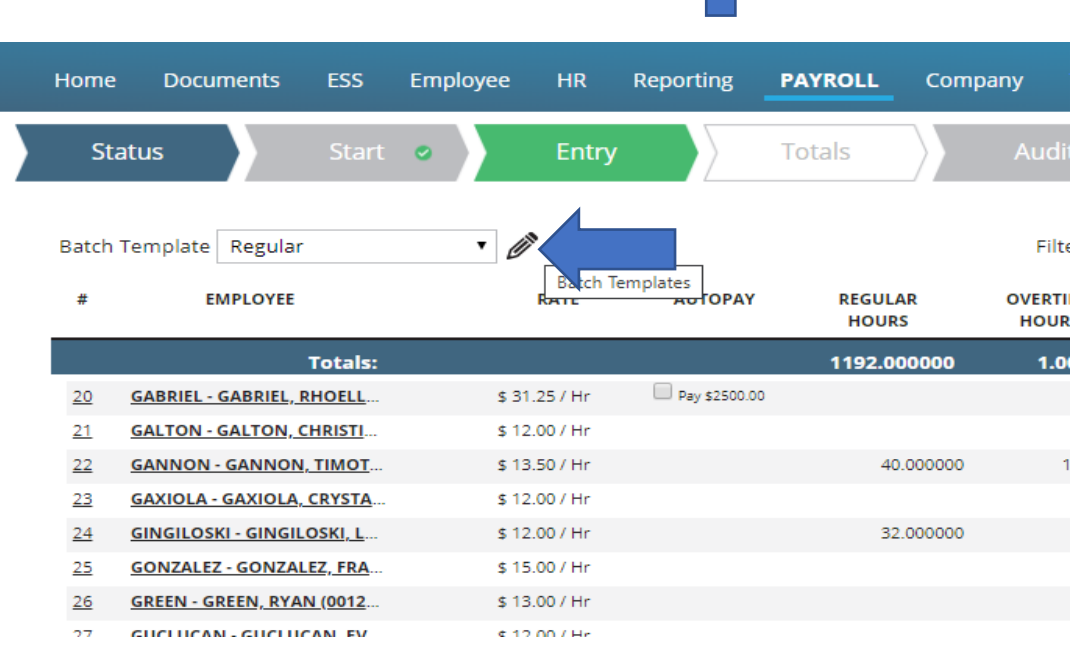

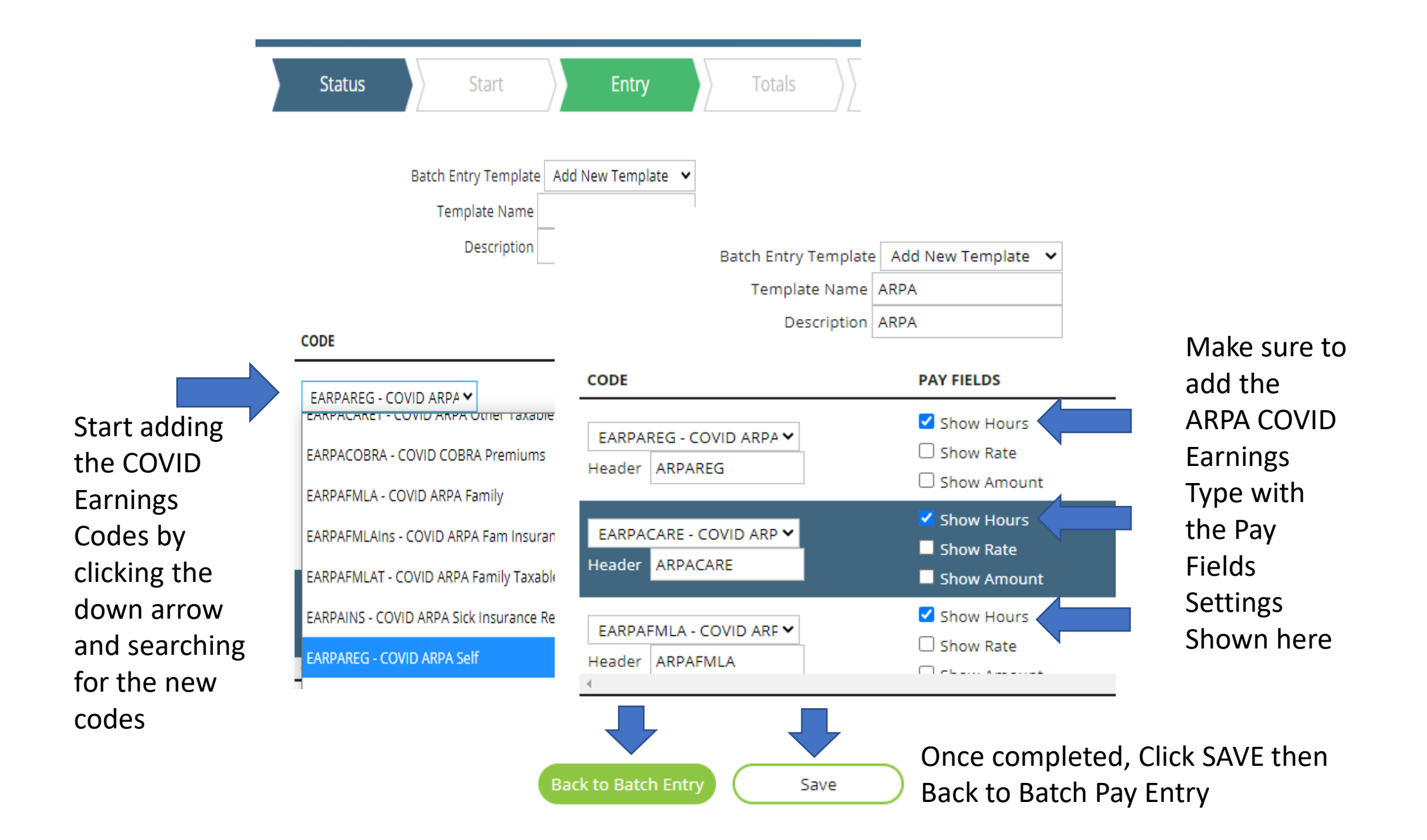

The ARPA COVID Leave Codes will now appear in the Payroll Entry Grid. Enter the hours or amount in the appropriate code. For ARPACARE and ARPAFMLA the system will automatically calculate twothirds of the rate entered or their current hourly rate of pay if left blank.

![](_page_3_Figure_1.jpeg)